## Examcollection

<http://www.ipass4sure.com/examcollection.htm>

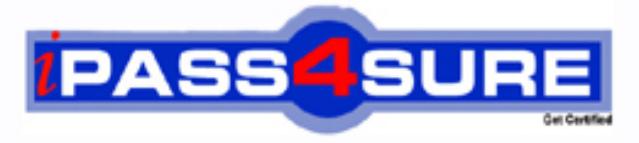

http://www.ipass4sure.com

# **JN0-101**

**Juniper** Juniper Networks Certified Internet Associate Junos

**http://www.ipass4sure.com/exams.asp?examcode=JN0-101**

**The JN0-101 practice exam is written and formatted by Certified Senior IT Professionals working in today's prospering companies and data centers all over the world! The JN0-101 Practice Test covers all the exam topics and objectives and will prepare you for success quickly and efficiently. The JN0-101 exam is very challenging, but with our JN0-101 questions and answers practice exam, you can feel confident in obtaining your success on the JN0-101 exam on your FIRST TRY!**

**Juniper JN0-101 Exam Features**

- **Detailed questions and answers for JN0-101 exam**
- **Try a demo before buying any Juniper exam**
- **JN0-101 questions and answers, updated regularly**
- **Verified JN0-101 answers by Experts and bear almost 100% accuracy**
- **JN0-101 tested and verified before publishing**
- **JN0-101 examcollection vce questions with exhibits**
- **JN0-101 same questions as real exam with multiple choice options**

**Acquiring Juniper certifications are becoming a huge task in the field of I.T. More over these exams like JN0-101 exam are now continuously updating and accepting this challenge is itself a task. This JN0-101 test is an important part of Juniper certifications. We have the resources to prepare you for this. The JN0-101 exam is essential and core part of Juniper certifications and once you clear the exam you will be able to solve the real life problems yourself.Want to take advantage of the Real JN0-101 Test and save time and money while developing your skills to pass your Juniper JN0-101 Exam? Let us help you climb that ladder of success and pass your JN0-101 now!**

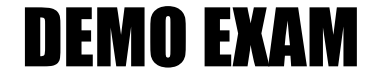

#### For Full Version visit

<http://www.ipass4sure.com/allexams.asp>

#### **QUESTION:** 1

Click the Exhibit button.

```
[edit firewall family inet filter COS-CLASSIFIER]
user@router# show
term MANAGER {
    from {
         source-address {
             192.168.200.0/25;
         \}destination-address {
             100.100.100.1/32;
         \mathcal{E}\}then {
         forwarding-class expedited-forwarding;
         accept;
    Y
\}term ALL-OTHER-TRAFFIC {
   then accept;
\mathcal{F}[edit interfaces ge-0/0/1]
user@router# show
unit 0 \nmidfamily inet {
         filter {
             input COS-CLASSIFIER;
         Ĵ.
         address 192.168.200.1/24;
    -}
\big\}
```
Referring to the exhibit, which type of classifier is being used in this CoS configuration?

A. behavior aggregate B. policer C. multifield D. forwarding policy

#### **Answer:** C

#### **Reference:**

http://www.juniper.net/techpubs/software/junos/junos56/swconfig56 - interfaces/html/co soverview3 html

http://www.juniper.net/techpubs/software/junos/junos56/swconfig56 - interfaces/html/co soverview 4.html

#### **QUESTION:** 2

Which command do you use to go from the shell prompt to the CLI prompt?

A. run cli B. cli C. start cli D. edit

**Answer:** B

#### **Reference:**

just see example: root@195.184.192.231's password: ‐‐‐ JUNOS 9.5R4.3 built 2010‐02‐16 08:09:40 UTC root@rc2% cli root@rc2.au.glk>

#### **QUESTION:** 3

When using the monitor traffic command on Junos devices, which UNIX - based utility is accessed?

A. snoop B. tcpdump C. monitor D. tail

#### **Answer:** C

#### **Reference:**

http://www.juniper.net/techpubs/software/junos‐es/junos‐es93/junos‐es‐admin‐g uide/using - them onitor - traffic - command.html

#### **QUESTION:** 4

What is the default import routing policy for OSPF?

#### A. Accept all OSPF routes and install them into the inet 3 routing table.

B. Accept all OSPF routes and install them into the inet7.0 routing table

C. Accept all OSPF routes and install them into the inet4.0 routing table

D. Accept all OSPF routes and install them into the inet.0 routing table.

#### **Answer:** D

#### **Reference:**

http://www.juniper.net/techpubs/en\_US/junos10.0/information - products/topic collections/configg uide - policy/policy - protocol - import - export - defaults.html#id - 10113228

#### **QUESTION:** 5

Which three user authentication methods are supported by the Junos OS? (Choose three.)

A. RADIUS B. CHAP C. local user database D. TACACS+ E. PAP

**Answer:** A, C, D

#### **Reference:**

http://www.juniper.net/techpubs/en\_US/junos9.5/information - products/topic - collections/swconfig system - basics/authentication - order - authentication - methods - overview.html

#### **QUESTION:** 6

What represents the binary equivalence of 207?

A. 11001111 B. 11101011 C. 11010111 D. 11010101

**Answer:** A

#### **QUESTION:** 7

What must be configured prior to the first commit after factory defaults are loaded?

A. root authentication B. default gateway C. hostname D. management services

#### **Answer:** A

#### **QUESTION:** 8

Which account is used to access a Junos device in factory - default configuration?

A. root B. admin C. juniper D. user

#### **Answer:** A

#### **QUESTION:** 9

You need to control SSH. HTTP, and Telnet access to an MX240 router through any interface. You have decided to use a firewall filter. How should you apply the firewall filter?

A. as an outbound filter on interface fxp0 B. as an outbound filter on interface lo0 C. as an inbound filter on interface fxp0 D. as an inbound filter on interface lo0

#### **Answer:** D

#### **QUESTION:** 10

YOU issue the pins interface tl - 1/1/0 1.1.1.1 bypass - routing count 1000 rapid command. Which statement is correct?

A. The bypass – routing parameter is used to test the density on the TI line.

B. The bypass – routing parameter cannot be used on a T1 interface.

C. The bypass - routing parameter allows you to ping a host through an interface that has no route through it.

D. The bypass - routing parameter allows you to ping a local WAN interface without generating any outbound traffic

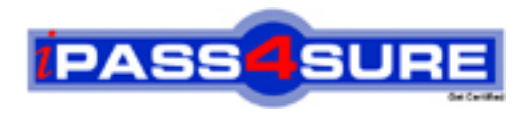

### **Pass4sure Certification Exam Features;**

- Pass4sure offers over **2500** Certification exams for professionals.
- More than **98,800** Satisfied Customers Worldwide.
- Average **99.8%** Success Rate.
- Over **120** Global Certification Vendors Covered.
- Services of Professional & Certified Experts available via support.
- Free 90 days updates to match real exam scenarios.
- Instant Download Access! No Setup required.
- Price as low as \$19, which is 80% more cost effective than others.
- Verified answers researched by industry experts.
- Study Material **updated** on regular basis.
- Questions / Answers are downloadable in **PDF** format.
- Mobile Device Supported (Android, iPhone, iPod, iPad)
- No authorization code required to open exam.
- **Portable** anywhere.
- *Guaranteed Success*.
- **Fast, helpful support 24x7.**

View list of All certification exams offered; http://www.ipass4sure[.com/allexams.as](http://www.ipass4sure.com/allexams.asp)p

View list of All Study Guides (SG); http://www.ipass4sure[.com/study-guides.asp](http://www.ipass4sure.com/study-guides.asp)

View list of All Audio Exams (AE); http://www.ipass4sure[.com/audio-exams.asp](http://www.ipass4sure.com/audio-exams.asp)

Download Any Certication Exam DEMO. http://www.ipass4sure[.com/samples.asp](http://www.ipass4sure.com/samples.asp)

To purchase Full version of exam click below; [http://www.](http://www.ipass4sure.com/allexams.asp)ipass4sure.com/allexams.asp

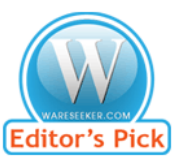

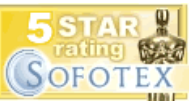

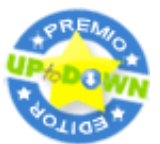

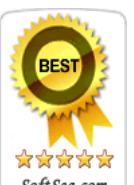

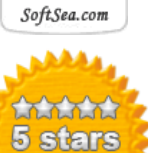

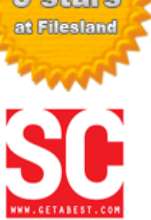

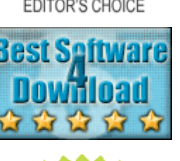

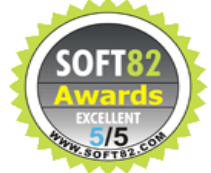

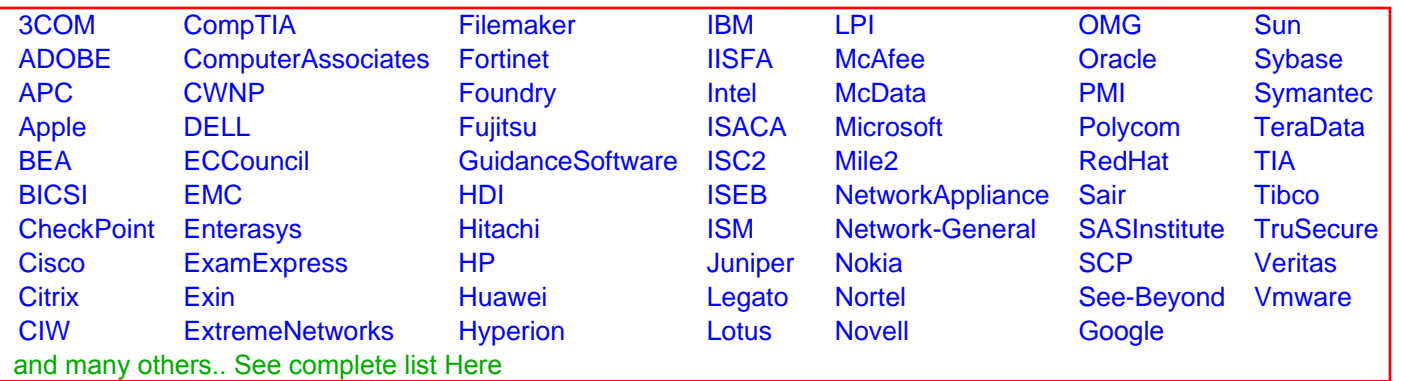

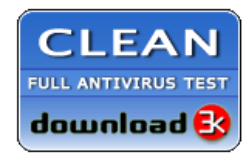

**Editor's Review EXCELLENT** 含含含含 SOFTPEDIA<sup>®</sup>

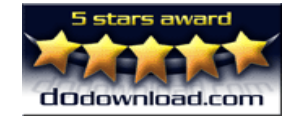

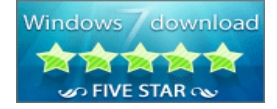

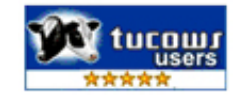